## **USER FRIENDLY INDEX: January to June 2022**

 $\overline{\phantom{a}}$ 

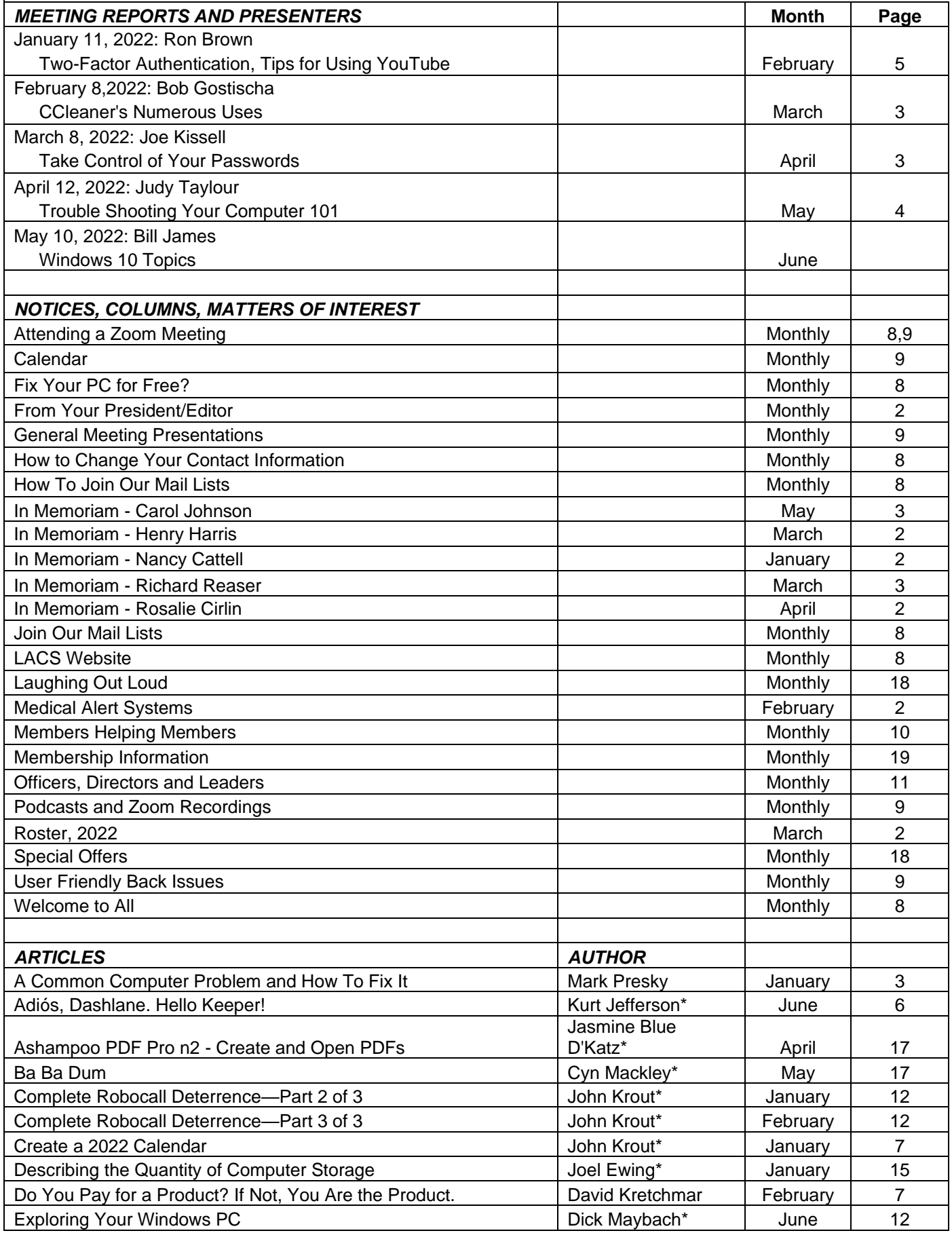

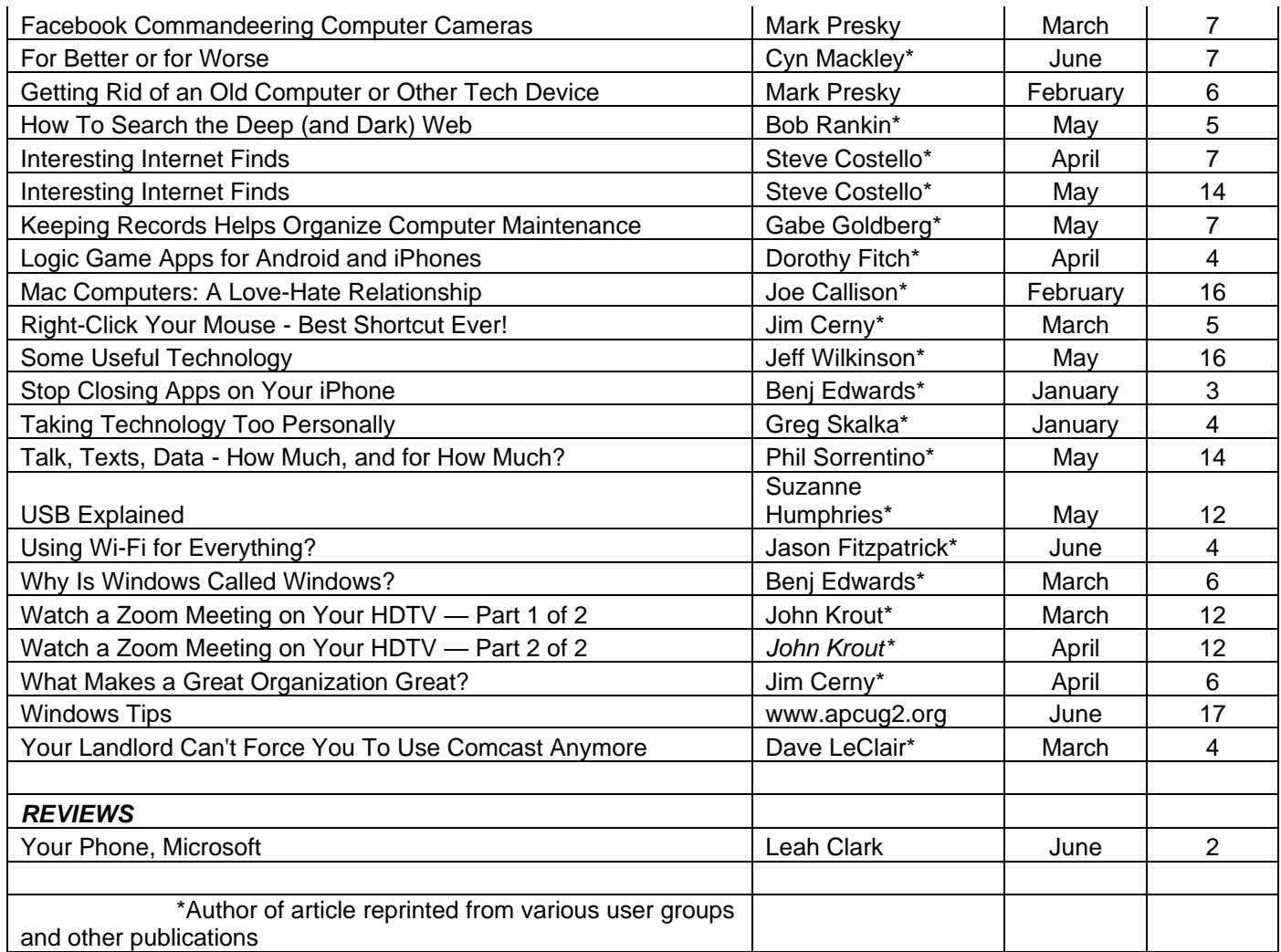

 $\overline{\mathsf{L}}$ 

 $\overline{\phantom{a}}$ 

## **USER FRIENDLY TOPIC INDEX: January to June 2022**

 $\overline{1}$ 

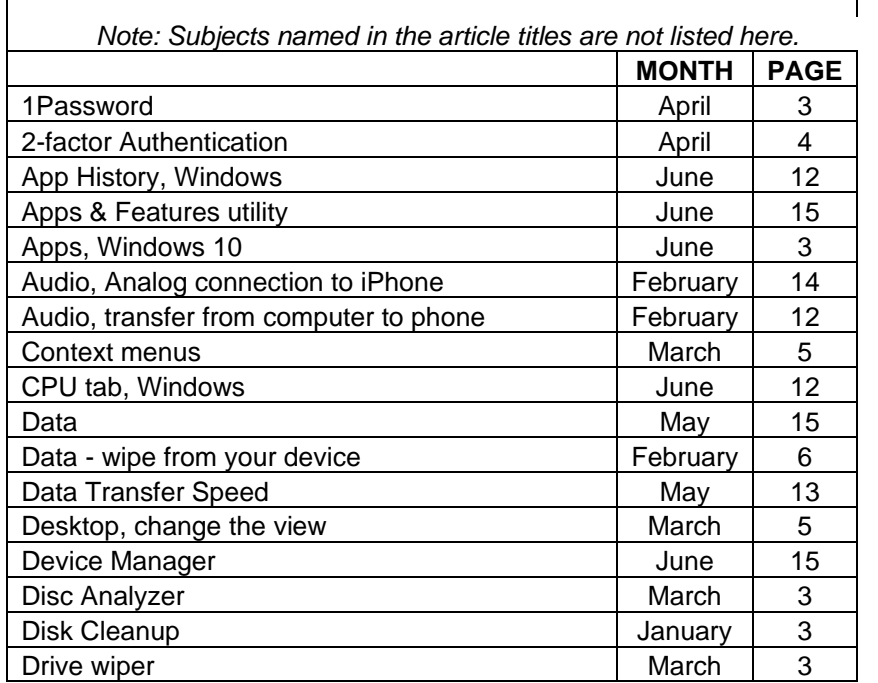

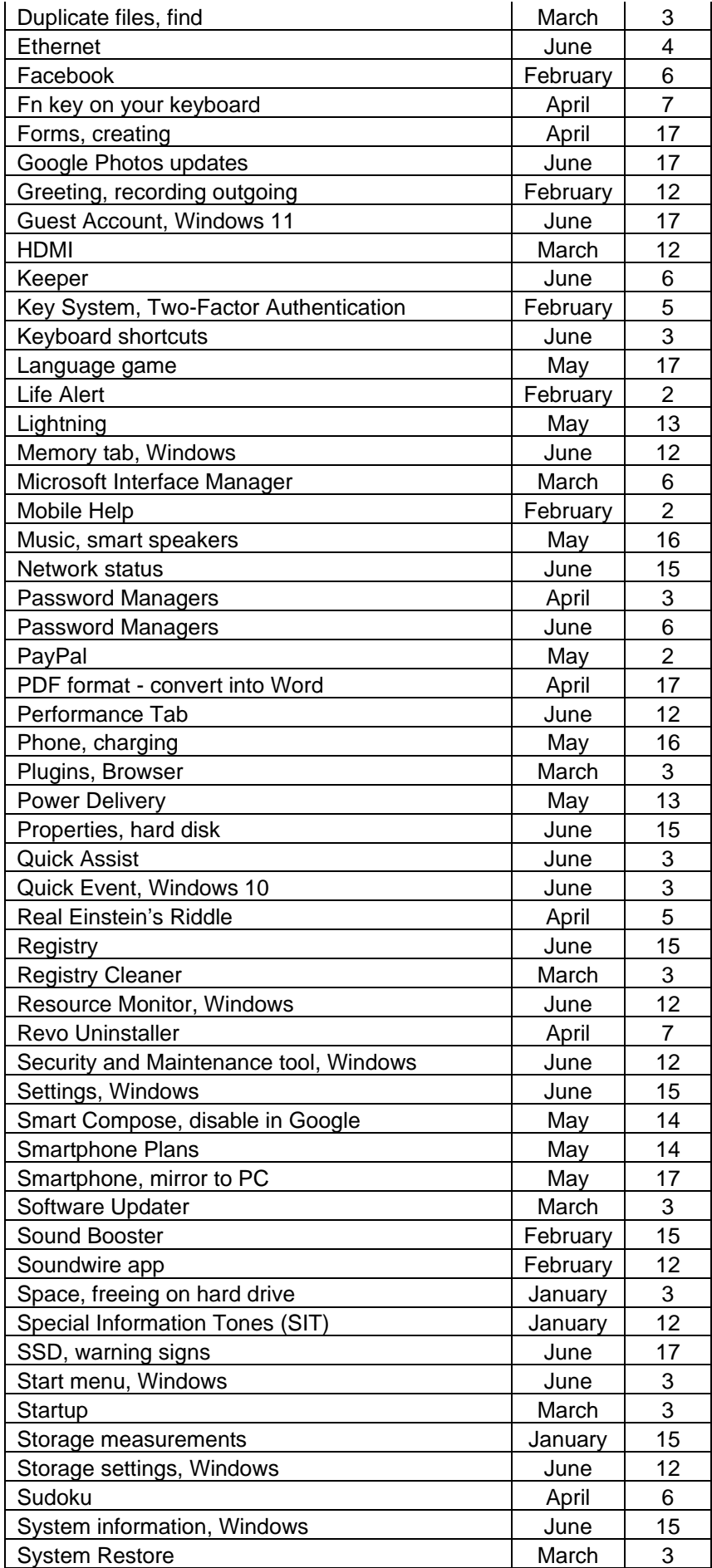

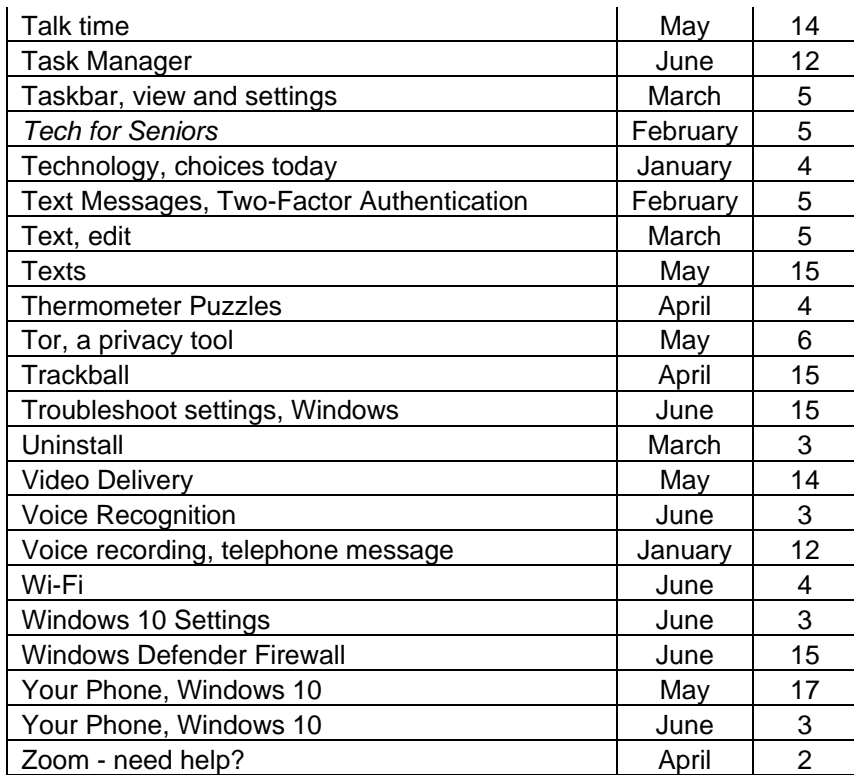